## ¿Que es un virus informático?

Los virus son programas informáticos que tienen como objetivo alterar el funcionamiento del computador, sin que el usuario se de cuenta. Estos, por lo general, infectan otros archivos del sistema con la intensión de modificarlos para destruir de manera intencionada archivos o datos almacenados en tu computador. Aunque no todos son tan dañinos. Existen unos un poco más inofensivos que se caracterizan únicamente por ser molestos.

Esta es una filigrana digital para la versión de prueba, regístrate para conseguir la completa.

Ventajas para usuarios registrados:

- 1. Sin filigranas digitales en los documentos de salida.
- 2. Sin límites de cantidad de páginas para archivos PDF.
- 3. Puede trabajar con archivos PDF escaneados vía OCR.

Elimina la filigrana digital ahora

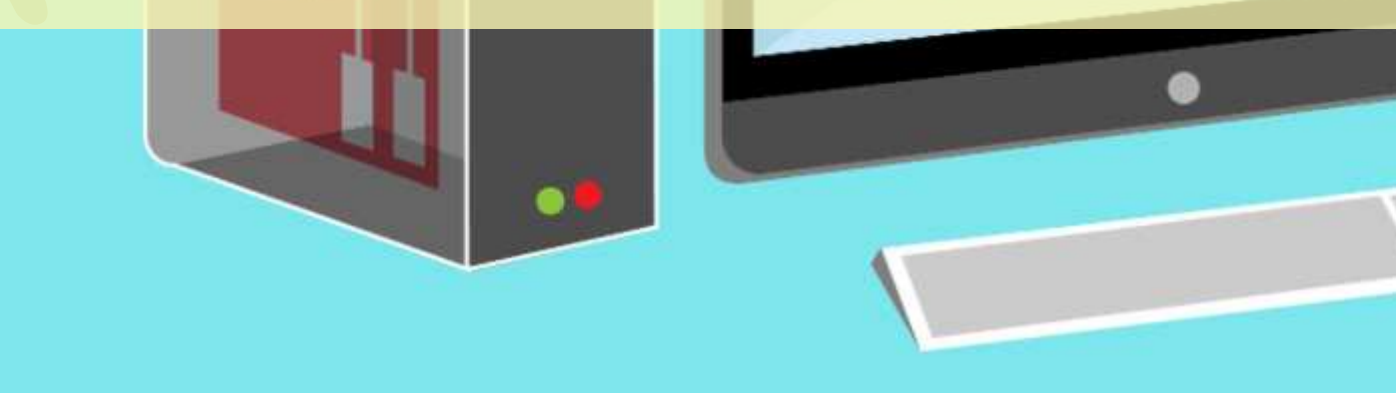

## Métodos de infección

Hay muchas formas con las que un computador puede exponerse o infectarse con virus. Veamos algunas de ellas:

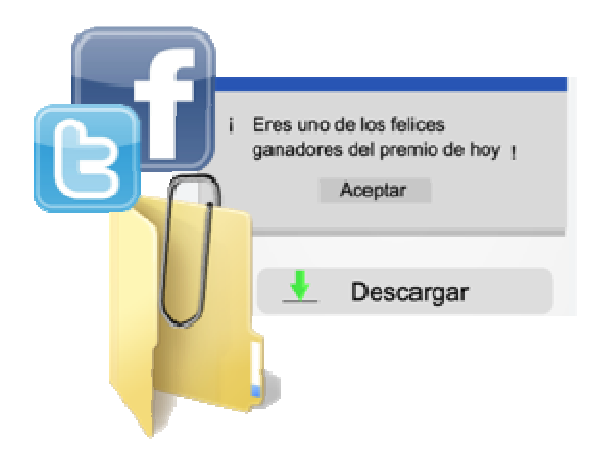

- Mensajes dejados en redes sociales como Twitter o Facebook.
- Archivos adjuntos en los mensajes de correo electrónico.
- Sitios web sospechosos.
- Insertar USBs, DVDs o CDs con virus.

## Esta es una filigrana digital para la versión de prueba, regístrate para conseguir la completa. infecta un virus el computador

Ventajas para usuarios registrados: a un programa infectado en su computador. La mayoría de las veces

- 1. Sin filigranas digitales en los documentos de salida.
- 
- 2. Sin límites de cantidad de páginas para archivos PDF.<br>El archivo malejoso se aloja en la memo[ria RAM de la computadora, así el](http://www.iskysoft.us/purchase/buy-pdf-editor-windows-bing.html?f=pro) **Tigrital ahora**<br>3. Puede trabajar con archivos PDF escaneados vía OCR. **Perama no haya terminado de instalarse**.

- 3. El virus infecta los archivos que se estén usando en es ese instante.
- 4. Cuando se vuelve a prender el computador, el virus se carga nuevamente en la memoria RAM y toma control de algunos servicios del sistema operativo, lo que hace más fácil su replicación para contaminar cualquier archivo que se encuentre a su paso.